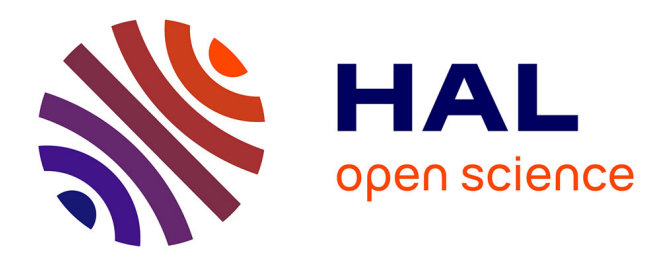

### **Impulse-Response and CAD-Model-Based Physical Modeling in FAUST**

Pierre-Amaury Grumiaux, Romain Michon, Emilio Jesús Gallego Arias, Pierre

Jouvelot

#### **To cite this version:**

Pierre-Amaury Grumiaux, Romain Michon, Emilio Jesús Gallego Arias, Pierre Jouvelot. Impulse-Response and CAD-Model-Based Physical Modeling in FAUST. Linux Audio Conférence 2017, May 2017, Saint Etienne, France. hal-01526607v1

#### **HAL Id: hal-01526607 <https://minesparis-psl.hal.science/hal-01526607v1>**

Submitted on 23 May 2017 (v1), last revised 7 Feb 2018 (v2)

**HAL** is a multi-disciplinary open access archive for the deposit and dissemination of scientific research documents, whether they are published or not. The documents may come from teaching and research institutions in France or abroad, or from public or private research centers.

L'archive ouverte pluridisciplinaire **HAL**, est destinée au dépôt et à la diffusion de documents scientifiques de niveau recherche, publiés ou non, émanant des établissements d'enseignement et de recherche français ou étrangers, des laboratoires publics ou privés.

# **IMPULSE-RESPONSE AND CAD-MODEL-BASED PHYSICAL MODELING IN FAUST**

P.-A. GRUMIAUX, R. MICHON, E. GALLEGO ARIAS AND P. JOUVELOT

pierreamaury.grumiaux@gmail.com, rmichon@ccrma.stanford.edu,

{emilio.gallego\_arias,pierre.jouvelot}@mines-paristech.fr

# **CONTEXT**

The FAUST programming language [4] has proven to be well suited to implement physical models of music instruments using waveguides and model synthesis [1][2][3]. We developed two tools allowing to easily generate FAUST modal physical models:

Linear percussion instruments can be implemented using banks of resonant bandpass filters [2]. Each filter implements one mode of the system and is configured with 3 parameters : the frequency of the mode, its gain and its resonance duration  $(t60)$ . Its FAUST version, modeFilter below, uses a biquad filter (tf2) and computes its poles and zeroes for a given frequency and  $t60$ .

```
modelFilter(f, t60) = tf2(b0, b1, b2, a1, a2)with{
b0 = 1;
```

```
b1 = 0;b2 = -1;w = 2*PI*f/SR;r = pow(0.001,1/fload(t60*SR));a1 = -2*r*cos(w);a2 = r^2;
```
- 1. ir2dsp.py takes the audio file of an impulse response and converts it into a FAUST program implementing the corresponding modal physical model;
- 2. mesh2dsp.py outputs the same type of model from a .stl file specifying a 3D object.

# **FAUST MODAL PHYSICAL MODEL**

};

Modal physical models are implemented using multiple parallel (par in FAUST) instances of mode calls. The FAUST-generated block diagram corresponding to such an implementation is presented below (we used arbitrary parameters here).

We plan to improve  $ir2dsp.py$  by using a better  $t60$  measurement algorithm. For now, the calculation is done by measuring the bandwidth for each peak, while it would be a better approach to extract it from a time-frequency representation of the signal.

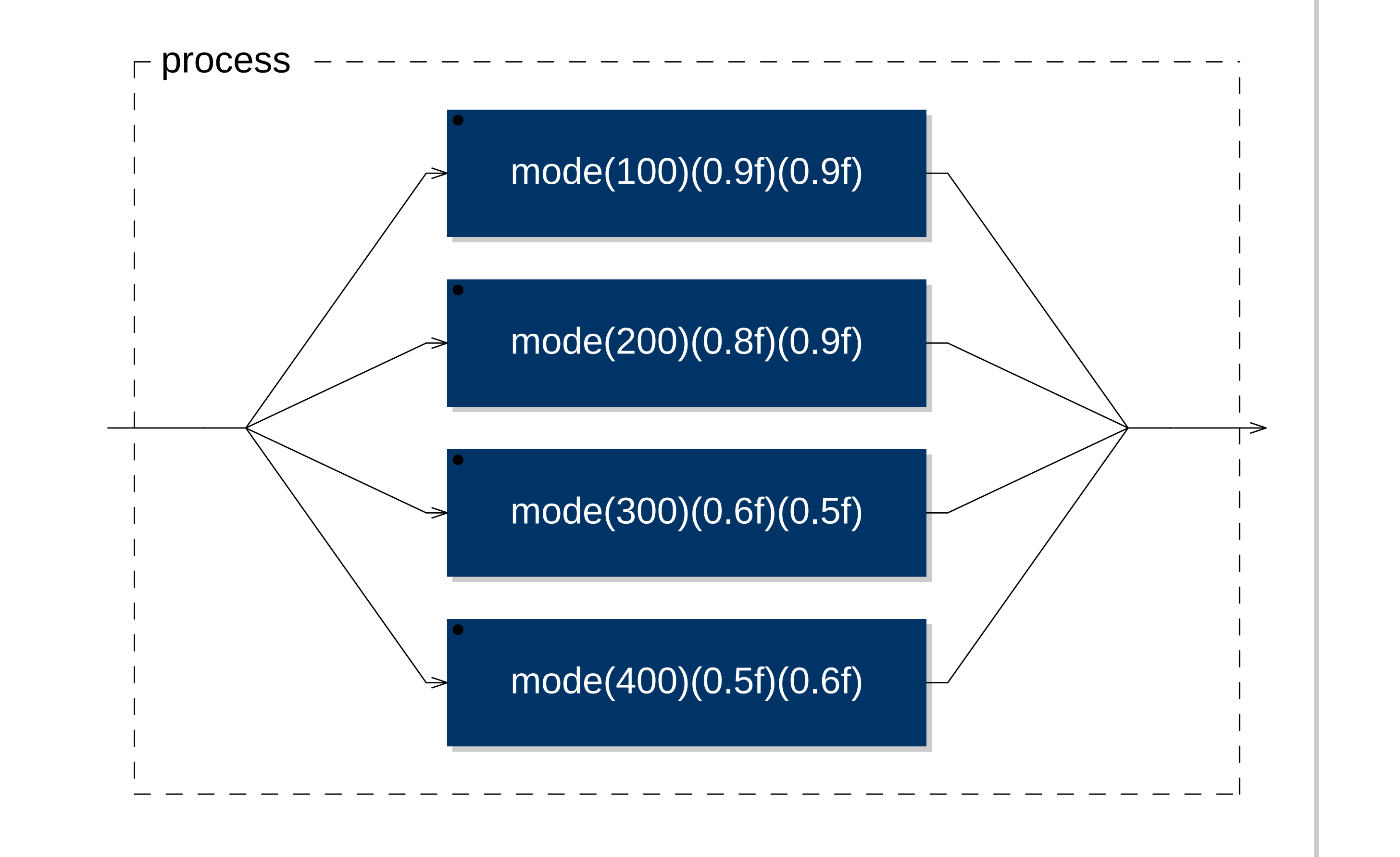

Such a model can be excited by a filtered noise impulse.

$$
White Noise \rightarrow Lowpass \rightarrow Highpass \rightarrow Envelope \rightarrow To Model
$$

# **I R2D S P.P Y AND M E S H2F A U S T**

ir2dsp.py takes an audio file and extracts modal physical modelbased information for each mode: frequency and gain, by carrying out peak detection; t60, by measuring bandwidth at -3 dB. A FAUST file is then generated. With this tool, one can strike any object, record the resulting sound and turn it into a playable digital instrument.

mesh2dsp.py gives the same output, using a .stl file (describing a 3D object) as input, as follows:

• conversion of the input object to a mesh;

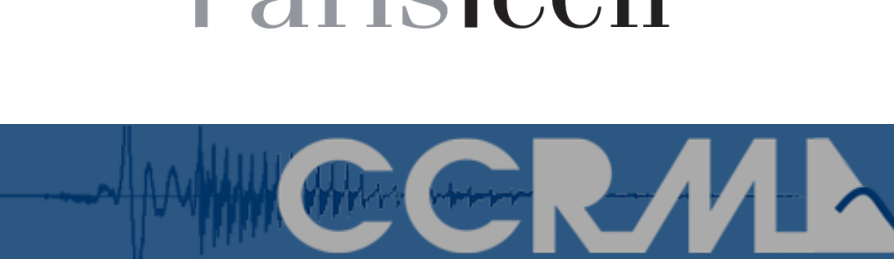

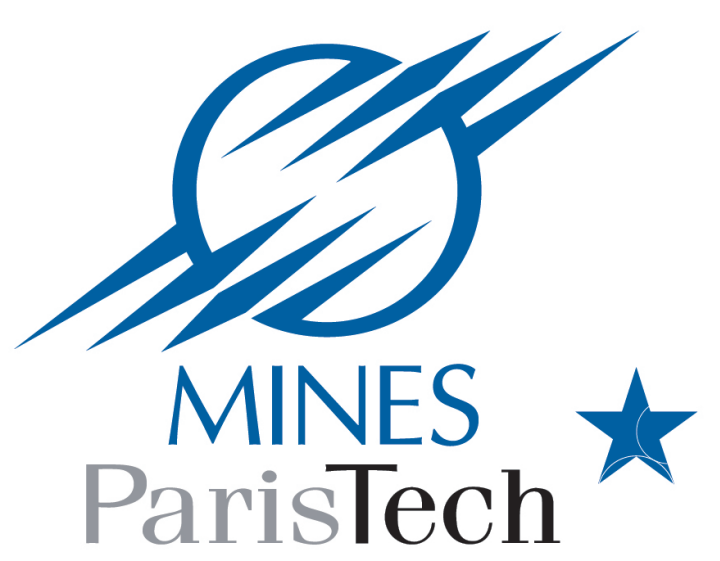

- Finite Element Analysis (FEA) using the Elmer package, with the Young modulus, Poisson coefficient and density of the material as parameters:
- frequency and gain computation from eigenvalues and mass participation for each mode;
- t60 values input (these values cannot be computed by this method unfortunately, so they are user-provided parameters).

# **EVALUATION**

Spectrograms of (a) the recording of the IR of a can and (b) its ir2dsp.py-generated modal physical model:

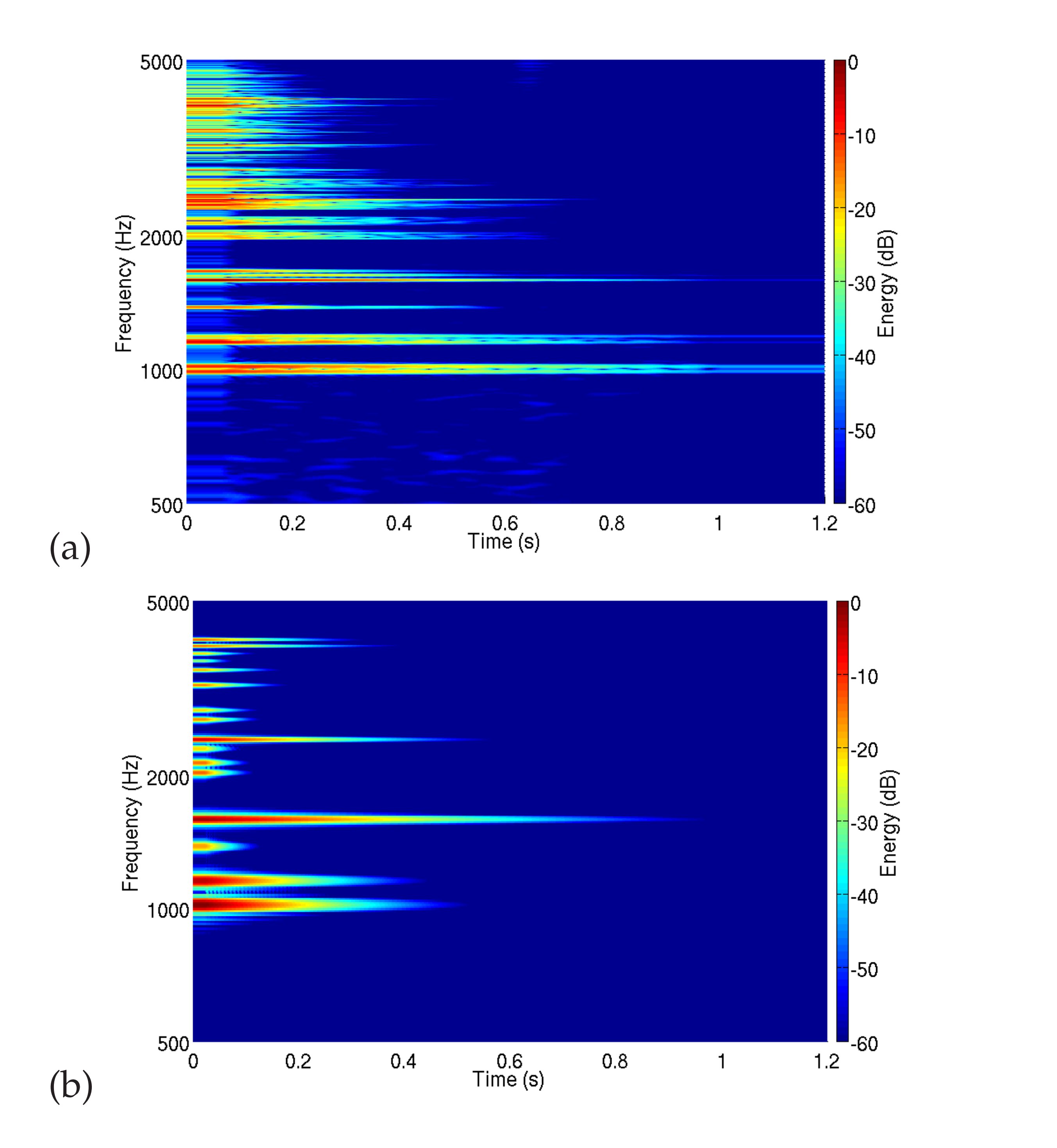

### mode(f,t60,gain) = modeFilter(f,t60)\*gain;

The original and synthesized sound representations are relatively close (but see Future Directions).

# **FUTURE DIRECTIONS**

Regarding mesh2dsp.py, we would like to try other open-source packages than Elmer to carry out FEA.

# **REFERENCES**

- [1] R. Michon, J. O. Smith. *Faust-STK: a set of linear and nonlinear physical models for the Faust programming language*. In Proceedings of the DAFx-11 Conference, 2011
- [2] J. O. Smith. *Physical Audio Signal Processing for Virtual Musical Instruments and Digital Audio Effects*. W3K Publishing, 2010
- [3] J.-M. Adrien. *The Missing Link: Modal Synthesis*. In "Representations of Musical Signals", MIT Press, 1991
- [4] Y. Orlarey, D. Fober, S. Letz. *Syntactical and Semantical Aspects of Faust*. Soft Computing, 2004

Project funded by ANR FEEVER. Linux Audio Conf., St-Etienne, May 18-21, 2017.

### **ARTIFACTS**

Source code available at: https://github.com/rmichon/pmFaust/